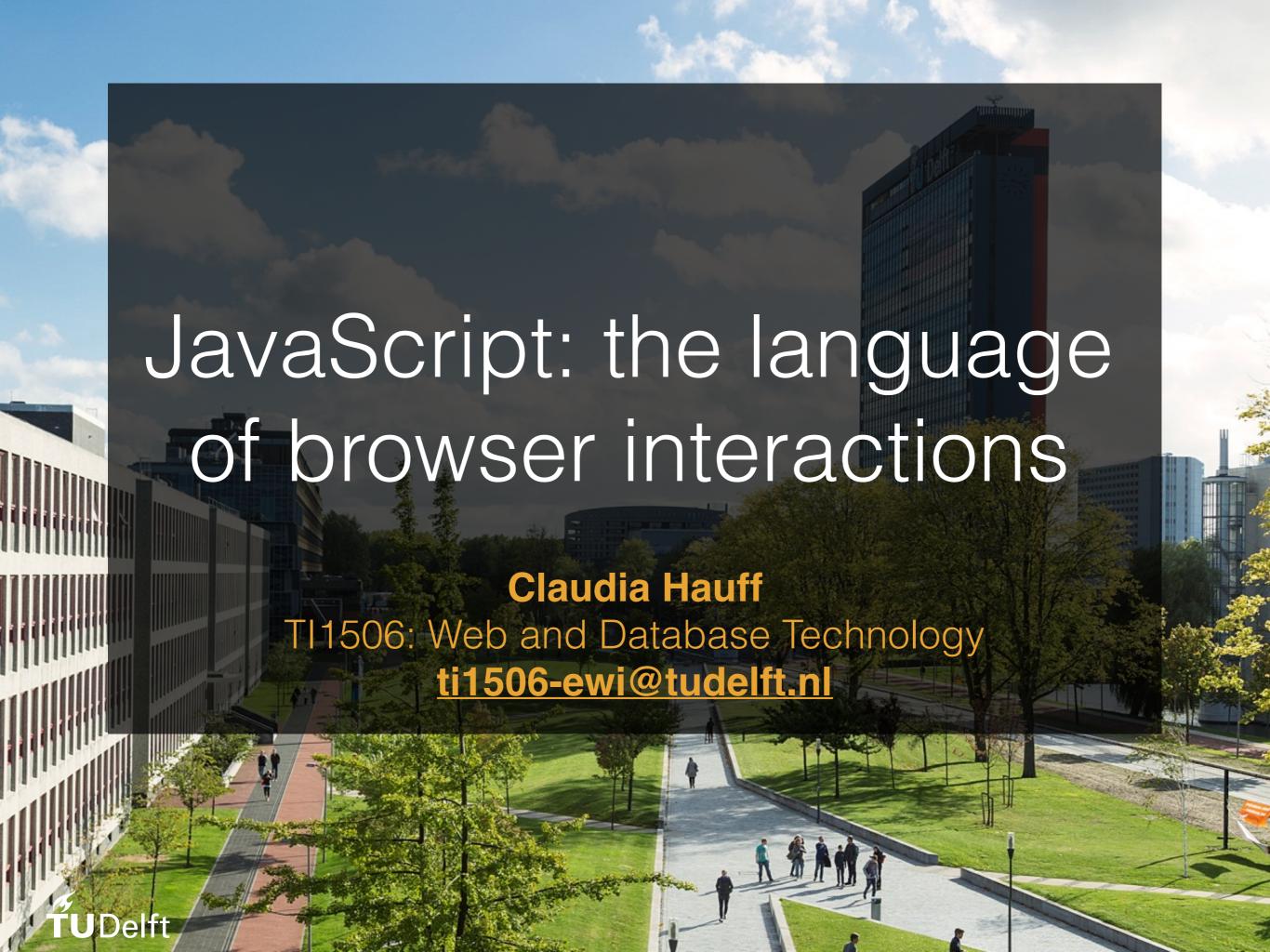

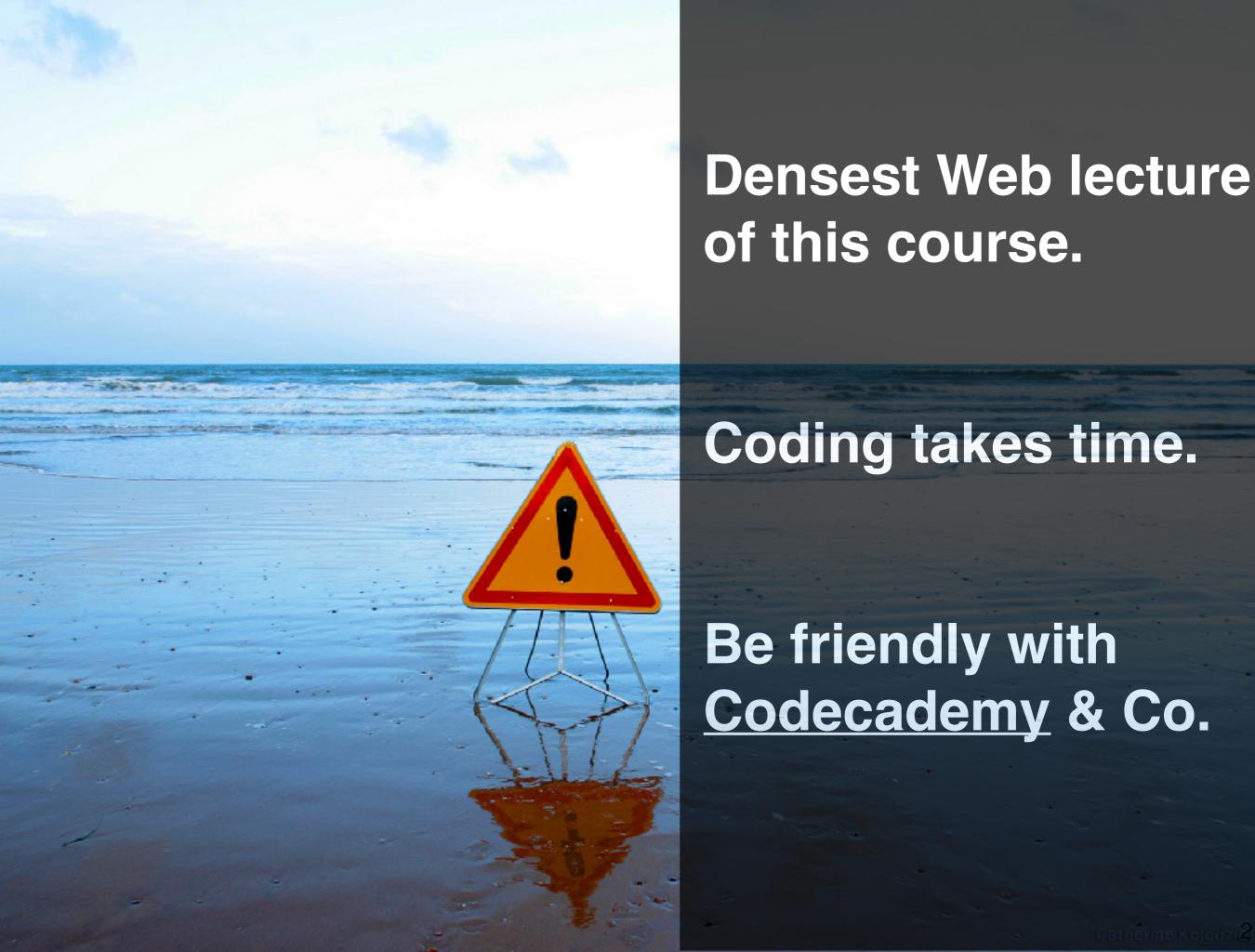

## At the end of this lecture, you should be able to ...

- Employ OO principles in JavaScript coding
- Explain the principle of callbacks
- Write interactive Web applications based on click, mouse and keystroke events
- Translate jQuery-based code into jQuery-less code

## Chapter 4 of the Web course book

- How to include JavaScript in your Web app
- Essential JavaScript built-in types & control structures
- How to declare variables & functions
- The purpose of console.log()
- How to work with arrays
- How to use basic jQuery features

## JavaScript's reputation

- Until fairly recently it was considered more of a toy language
- Today: (most) important language of the modern
   Web stack
  - Tooling has vastly improved (debuggers, testing frameworks, etc.)
  - JavaScript runtime engines are efficient (especially V8)
  - JavaScript tracks ECMAScript

## A language in flux

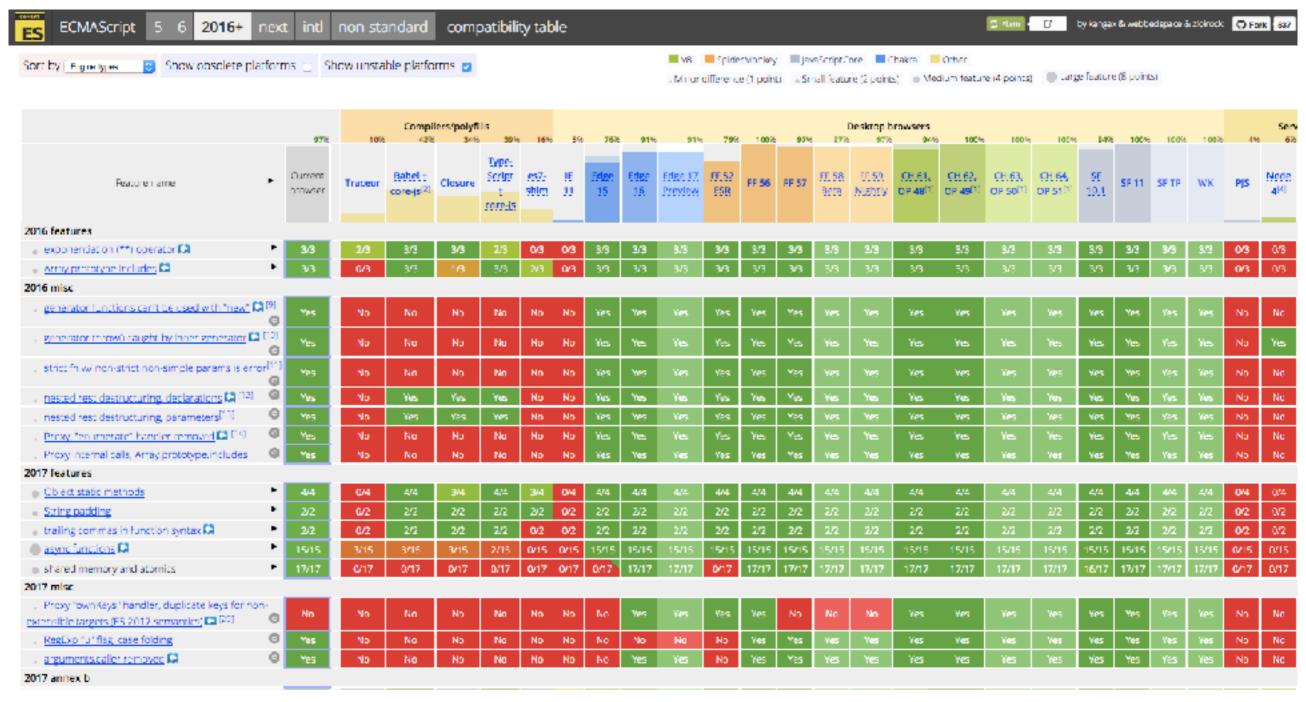

ES5 was published in 2009, ES6 in 2015, ES7 in 2016. ES8 (or ES2017) was finalised in June 2017. Yearly releases promised.

http://kangax.github.io/compat-table/

this course: plain Javascripi:

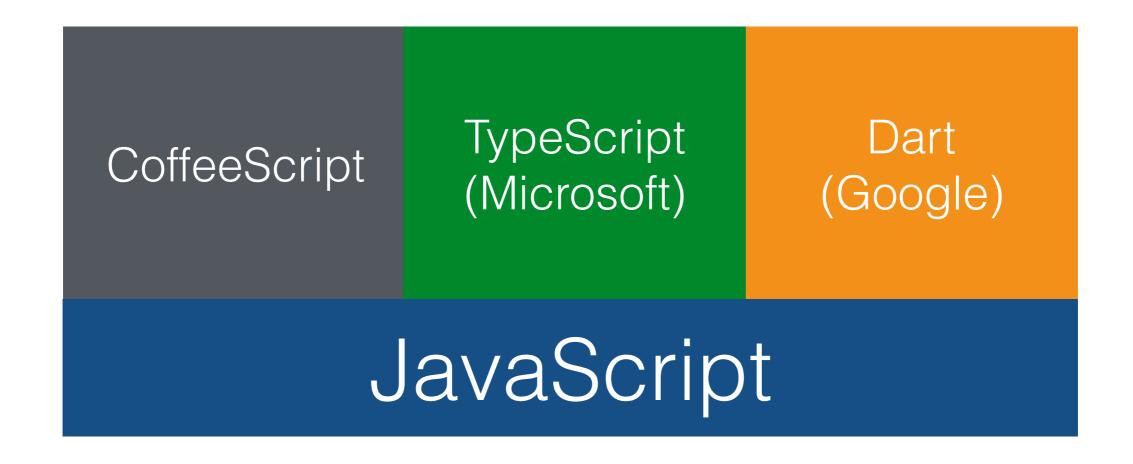

All major languages compile to JS

## Scripting overview

## Requesting & processing a Web page in 4 steps

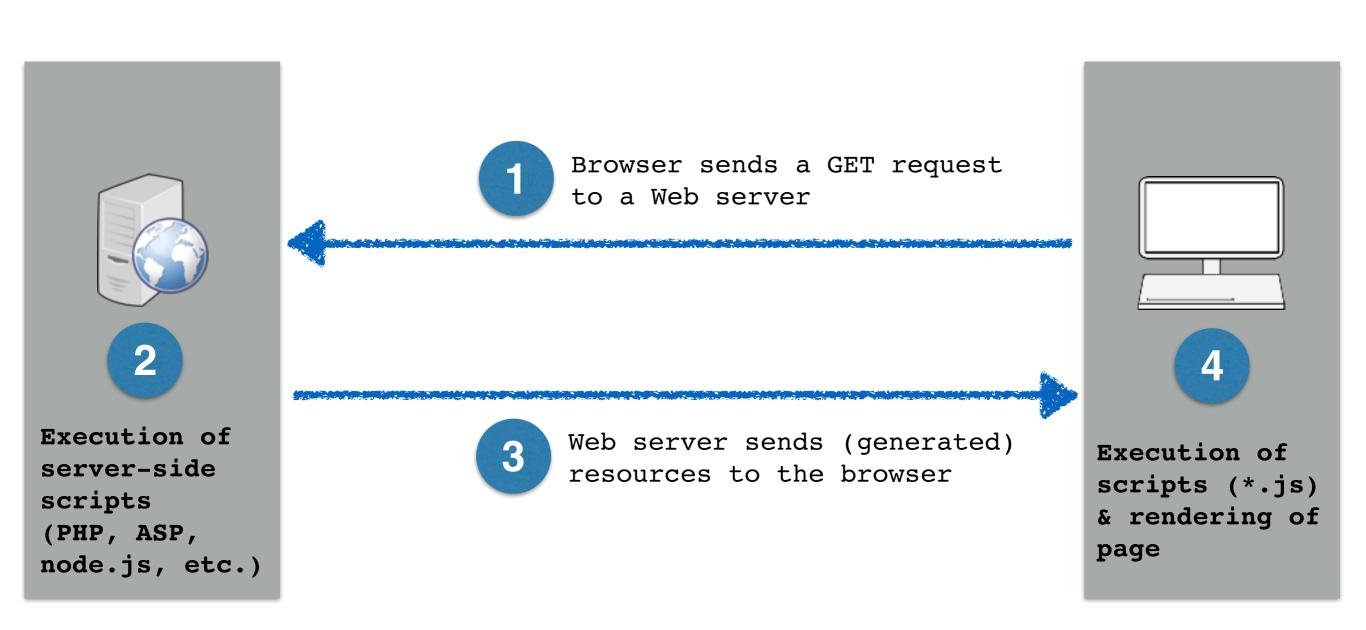

JavaScript makes Web apps interactive and responsive to user actions.

## Server-side scripting

- Source code is private, result of script execution is returned (in HTML), not the script itself
- HTML can be rendered by any browser
- Server-side scripts can access additional resources (including databases)
- Server-side scripts can use non-standard language features (you know your server's software)

## Client-side scripting

Source code is visible to everyone

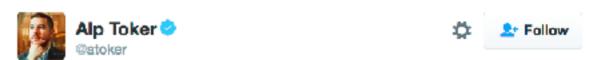

Looking for trends in @nytimes's presidential forecast needle? Don't look too hard - the bounce is random jitter from your PC, not live data

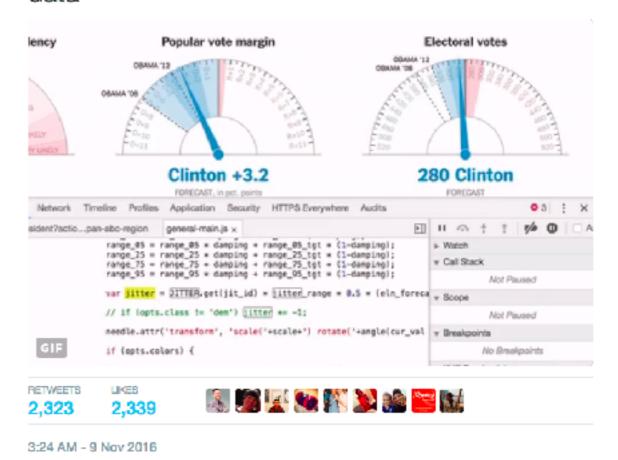

## Client-side scripting

- Source code is visible to everyone
- Script execution by the browser reduces load on the Web server
- All raw data necessary (e.g. for visualizations) needs to be downloaded and processed by the client
- JavaScript is event-driven: code blocks executed in response to user actions (click, hover, move, etc.)

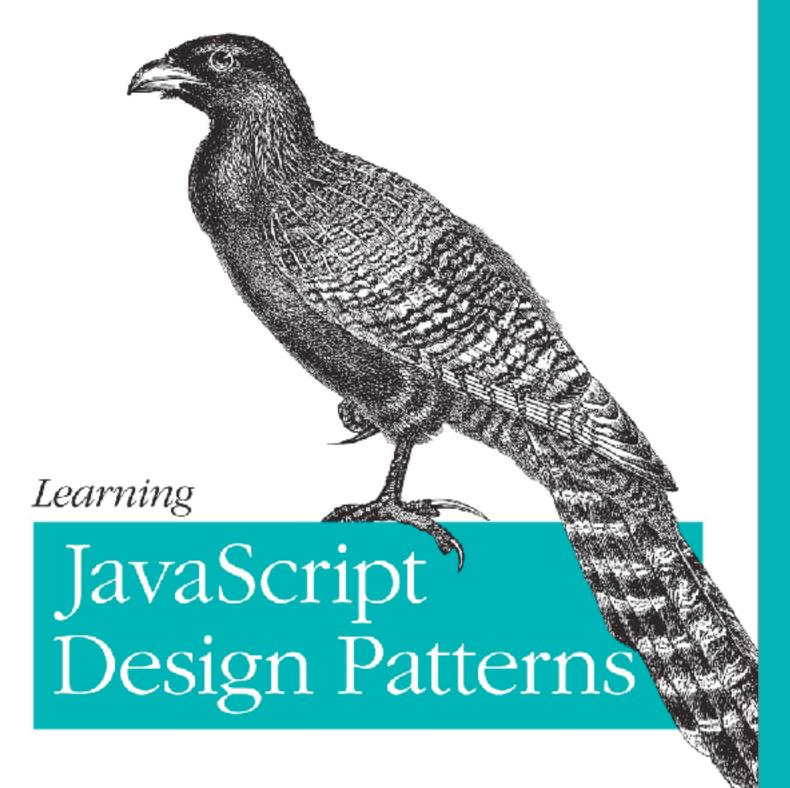

Objects in JavaScript

**Basic constructor** 

Prototype-based constructor

Module pattern

## OO for JavaScript

"A value has first-class status if it can be **passed** as a **parameter**, **returned** from a **subroutine**, or **assigned** into a **variable**." (Michael L. Scott)

- JavaScript has functions as first-class citizens
- OO groups together related data and behaviour
- Built-in objects: String, Number, Array, etc.
- Objects can be created in different ways (do not get confused, stick to one way)

## Design patterns

"Design patterns are reusable solutions to commonly occurring problems in software design." — Addy Osmani

- Many design patterns exist, we focus on three (the most important ones for our use case)
- Design patterns develop over time
- Design patterns often hold across programming languages

## Objects in JavaScript

- new Object() produces an empty object, ready to receive name/value pairs
  - Name: any string
  - Value: anything (String, array, Number, etc.) apart from undefined
- Members are accessed through
  - [name] (bracket notation).
  - .name (dot notation).

```
1 var note1 = new Object();
2 note1["type"] = 1;
3 note1["note"] = "Math homework due";
4 console.log(note1["type"]);  /* prints out: 1 */
5 console.log(note1.note);  /* prints out: "Math homework due" */
```

## Another way: object literals

4 };

```
1 var note1 = new Object();
2 note1["type"] = 1;
3 note1["note"] = "Math homework due";
4 console.log(note1["type"]); /* prints out: 1 */
5 console.log(note1.note); /* prints out: "Math homework due" */
1 var note2 = {
  type: 2,
```

note: "Math homework due" /\* no commata at the last entry \*/

## Adding a method

## Object literals can be complex

```
1 var paramModule = {
   /* parameter object */
   Param : {
      minType : 1,
                             inner object
      maxType : 5,
                                Param
      maxNoteLen : 100,
    ∙},
    getParams : function() {
10
                  var s = "Here all parameters should be listed ... ";
                return s;
13 };
```

## Are object literals enough?

What happens if we need **1,000 objects** of this kind? What happens if a **method** needs to be **added to all objects**?

## Design Pattern (I): Basic constructor

### Recall: constructors in Java

```
public class Note {
     private String note;/* encapsulate private members */
     private int type;
 3
 4
 5
    /* constructor: a special method to initialize a new object */
     public Note(String n, int t) {
 6
       this.note = n;/* this: reference to the current object */
       this.type = t;
8
9
10
     public void setType(int t) {this.type = t;}
11
12
     public int getType() {return this.type;}
13
14
     public String getNote() {return this.note;}
15
16
     public String toString() {
17
       return "Note: "+this.note+", type: "+this.type;
18
          Note note1 = new Note("Maths homework assignment", 1);
19
          note1.setType(2);
```

## Basic constructor in JavaScript

#### In JavaScript, functions are first-class citizens.

```
1 function Note( note, type ) {
     this.note = note; /* this: reference to the current object */
 3
     this.type = type;
 4
 5
     this.setType = function(t) {this.type = t;};
6
     this.getType = function() {return this.type;};
8
9
     this.getNote = function() {return this.note;};
10
    this.toString = function () {
11
     return "Note: "+this.note+", type: "+this.type;
12
13
     };
14 }
```

```
var note1 = new Note("Maths homework assignment", 1);
note1.setType(2);
note1.toString();
var note2 = new Note("English homework due"); /* what happens to type? */
```

### Basic constructor

- An object constructor is just a normal function
- What does JavaScript do with new?
  - new anonymous empty object is created and used as this
  - returns new object at the end of the function

common error: forgetting "new"

```
var note1 = new Note("Maths homework assignment", 1);
note1.setType(2);
note1.toString();
var note2 = new Note("English homework due"); /* what happens to type? */
var note3 = Note("Music homework due", 3); /* what now? */
this can refer
to anything!
```

### Basic constructor

```
1 /* Remember that JavaScript is loosely typed */
2 var note1 = new Note("Maths homework", "IMPORTANT");
3 note1.type; /* "IMPORTANT" */
4 var note2 = new Note("English homework", 1);
5 note2.type; /* 1 */
6 note2.dueDate = "1-1-2015"; /* new members added on the fly */
7 note1.toString(); /* "Note: Maths homework, type: IMPORTANT" */
8 note1.toString = function(){return this.type;};
9 note1.toString(); /* "IMPORTANT" */
```

#### New variables and objects can be added on the fly.

```
12 note1.has0wnProperty("dueDate");/* false */
13 note1.has0wnProperty("type");/* true */
```

Objects come with **default methods** (prototype chaining)

### Summary: basic constructor

- Advantage: very easy to use
- Issues:
  - Not obvious how to use inheritance (e.g. NoteWithDueDate)
  - Objects do not share functions
    - function toString() is not shared between note1 and note2
  - All members are public
    - Any piece of code can access/change/delete(!) members type and note

# Design Pattern (2): Prototype-based constructor

## Prototype chaining explained

Objects have a **secret pointer** to another object - the object's **prototype** 

- Properties of the constructor's prototype are also accessible in the new object
- If a member is not defined in the object, the prototype chain is followed

### Prototype-based constructor

```
1 function Note( note, type ) {
     this.note = note; /* this: reference to the current object */
     this.type = type;
 5
   /* member methods are defined once in the prototype */
   Note.prototype.setType = function(t) {this.type = t;};
   Note.prototype.getType = function() {return this.type;};
   Note.prototype.getNote = function() {return this.note;};
10
   Note.prototype.toString = function () {
11
       return "Note: "+this.note+", type: "+this.type;
12 };
13
14 // Using it:
15 var note1 = new Note("Maths homework due", "IMPORTANT");
16 var note2 = new Note("English homework", 2);
17 note1.getType(); /* "IMPORTANT" */
18 note2.getNote(); /* "Maths homework due" */
```

## Getting to grips with JavaScript

WebConsole is your friend!

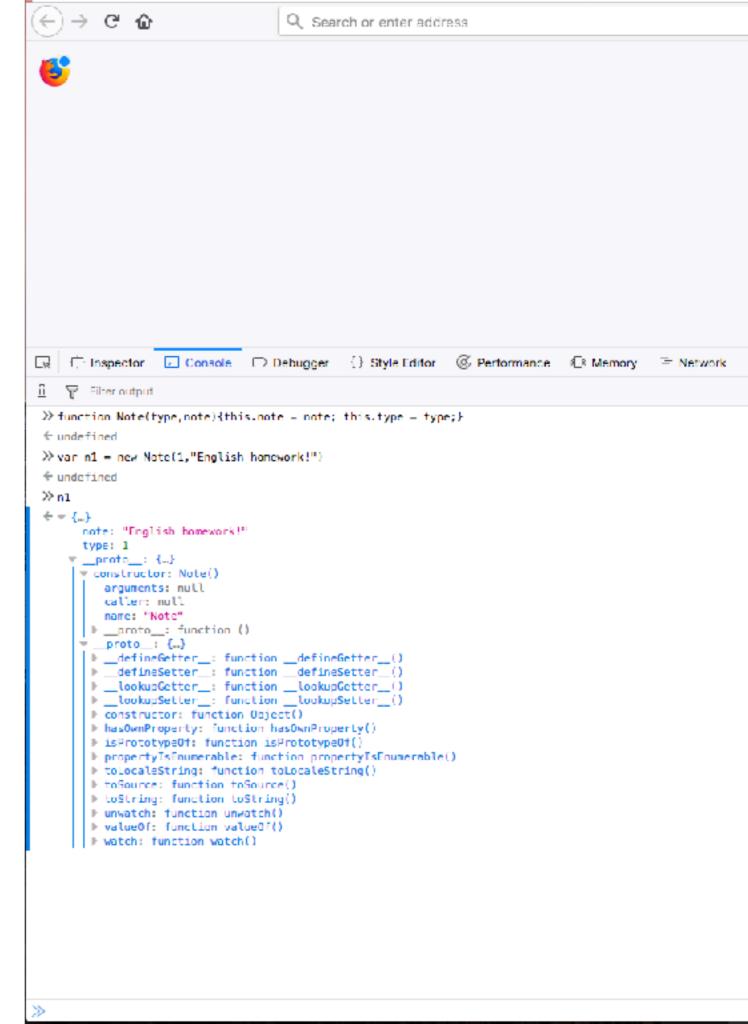

### Prototype-based constructor

Prototype changes are also reflected in existing objects!

```
1 function Note( note, type ) {
   this.note = note; /* this: reference to the current object */
 3
    this.type = type;
 4 }
 5
  /* member method setType() defined */
   Note.prototype.setType = function(t) {this.type = t;};
 8
   var note1 = new Note("Maths homework due", "IMPORTANT");
10 note1.setType(2); /* 0K */
11
   note1.getType(); /* TypeError: note1.getType isn't a function */
12
   /* lets define the method */
   Note.prototype.getType = function() {return this.type;}
15
   note1.getType(); /* 2 */
```

## Prototype-based constructor

#### Inheritance through prototyping.

```
1 function Note(note, type){
                                    call() calls a function with a given
     this.note = note;
     this.type = type;
                                    this value and arguments (one by one)
  Note.prototype.setType = function(t){this.type = t;}
                                                                1. create a new
   Note prototype getType = function() {return this type;}
                                                                constructor
   /* constructor *
  function NoteWithDeadline(note, type, dueDate){
     Note.call(this,note,type); /* ensures proper setting of 'this' */
11
     this.dueDate = dueDate;
13 }
                                                               2. redirect the
14
15 /* redirect prototype */
                                                               prototype
16 NoteWithDeadline.prototype = Object.create(Note.prototype);
   /* redirect the constructor */
  NoteWithDeadline.prototype.constructor = NoteWithDeadline;
19
                                                                = prototype chain
20 /* using it */
21 var nw = new NoteWithDeadline("Algorithms", 1, "1-1-2017");
22 nw.setType(2); /* this works, setType is defined in Note */
```

## Summary: prototype-based constructor

- Advantages:
  - Inheritance is easy to achieve
  - Objects share functions
- Issue:
  - All members are public, i.e. any piece of code can access/change/delete members type and note

## Design Pattern (3): Module

## JavaScript scoping

- All JavaScript code enters the same namespace
- JavaScript has limited scoping
  - var in function: local, limited scope
  - var outside of a function: global scope
  - no var: global scope (holds for function names too)
  - let (ES6): block scope
  - const (ES6): block scope, no reassignment or redeclaration

## JavaScript scoping

```
1 var note1 = new Note("Maths", 1);/* global */
2 var note2 = new Note("English", 3); /* global */
4 function calcMinType(n1,n2) { /* global */
5 var t1 = Number(n1.type); /* local */
6 t2 = Number(n2.type); /* global */
7 return Math.min(t1,t2);
8 }
10 t1; /* ReferenceError: t1 is not defined */
11 t2; /* ReferenceError: t2 is not defined */
12
13 calcMinType(note1,note2);
```

What if another JavaScript library used in the project defines note1?

- Goals:
  - Do not declare any global variables or functions unless required
  - Emulate private/public membership
  - Expose only the necessary members to the public (as API)
- Results:
  - Potential conflicts with other JavaScript libraries are reduced
  - Public API minimizes unintentional side-effects when wrongly used

```
1 var notesModule = (function () {
10
11
12
13
14 })();/* function is called */
```

```
1 var notesModule = (function () {
   /* 'private' members */
4 var noteCounter = 0;
6
    /* 'public' members; return accessible object */
8
   return {
   incrNoteCounter : function () {
10
        noteCounter++;
11
    · · · },
12
13
14 })();/* function is called */
```

```
1 var notesModule = (function () {
    /* 'private' members */
    var noteCounter = 0;
 6
     /* 'public' members; return accessible object */
8
     return {
       incrNoteCounter : function () {
10
         noteCounter++;
11
      12
         1 notesModule.incrNoteCounter();
2 notesModule.noteCounter; /* un
                                                      public
                                                      private
```

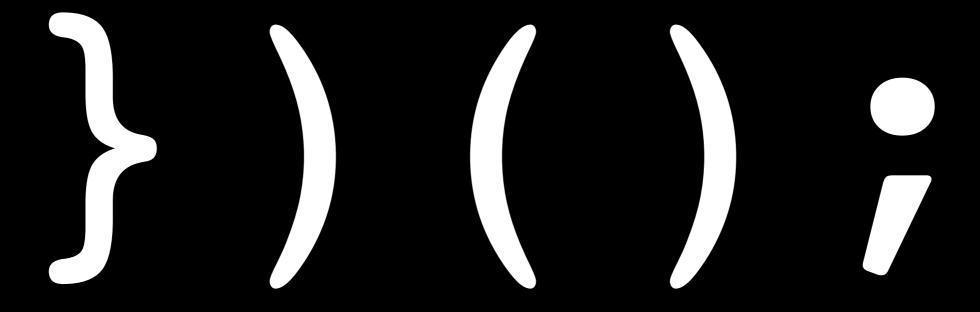

the pattern can be arbitrarily complex;

```
1 var notesModule = (function () {
   /* 'private' members */
    var noteCounter = 0;
    var logCounter = function() {
 5
       console.log("notesModule counter: "+noteCounter);
6
     };
     /* 'public' members; return accessible object */
     return {
     incrNoteCounter : function () {
10
         noteCounter++;
11
       },
12
       decrNoteCounter : function () {
13
     if(noteCounter>0) {
           noteCounter--;
14
15
16
       ∙},
17
       getNoteCounter : function() {
18
         logCounter();
19
         return noteCounter;
20
21
     };
   })();/* function is called */
```

The encapsulating function can also contain arguments

```
var notesModule = (function (startingCount) {
 3
 4
 5
     };
 6
 8
          noteCounter++;
10
11
12
13
14
15
16
17
18
19
          return noteCounter;
20
21 };
   })(5);/* function is called */
```

## Summary: module

- Advantages:
  - Encapsulation is achieved
  - Object members are either public or private
- Issues:
  - Changing the type of membership (public/ private) costs time
  - Methods added on the fly later on cannot access 'private' members

## Events & the DOM

## A look at book chapter 4

```
var main = function () {
    "use strict";
     $(".comment-input button").on("click", function (event) {
      var $new_comment = $(""),
       comment_text = $(".comment-input input").val();
      $new_comment.text(comment_text);
       $(".comments").append($new_comment);
   -});
9 };
10 $(document).ready(main);
```

- Uses jQuery extensively (a big time saver)
- Important to understand what jQuery "covers up"
- Decide for yourself whether you want to use jQuery in the assignments (other JavaScript libraries are not allowed)

## A look at book chapter 4

```
1 /* jQuery's way of accessing DOM elements */
2 $(".comment-input button").on("click", function (event) {
3    ...
4 });
```

- With jQuery: no matter if class or id or ..., the access pattern is the same, i.e. \$()
- Callback principle: we define what should happen when an event fires

## 

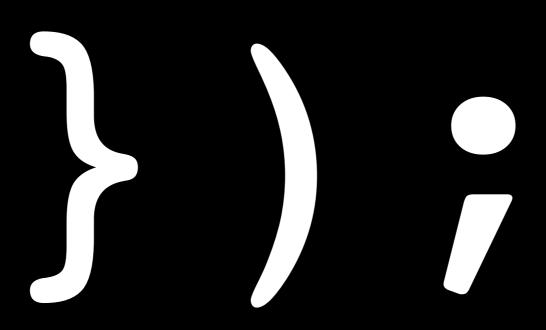

## "CALLBACK HELL"

# Step-by-step: making a responsive UI control

1. Pick a control (e.g. a button)

- 2. Pick an event (e.g. a click on a button)
- 3. Write a JavaScript function: what should happen when the event occurs? (e.g. a popup appears)
- 4. Attach the function to the event ON the control

## Client-side JS examples

[HTML SLIDES]